## **Deleting comments**

You can delete the comments that are no longer needed, but keep in mind that this action is irreversible.

To delete a comment

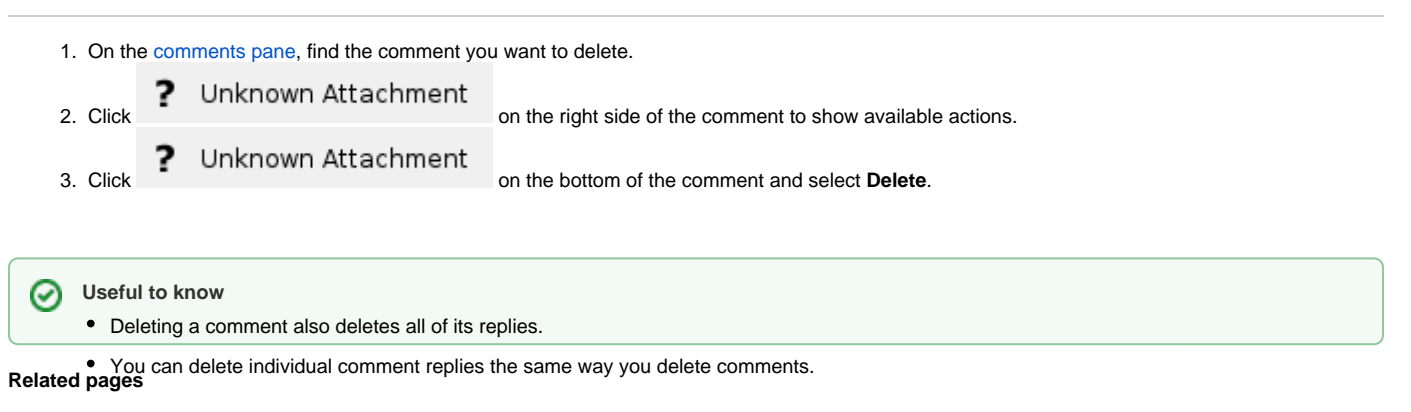

- [Working with comments in Cameo Collaborator](https://docs.nomagic.com/display/MCS2021xR1/Working+with+comments+in+Cameo+Collaborator)
	- [Creating and editing textual comments](https://docs.nomagic.com/display/MCS2021xR1/Creating+and+editing+textual+comments)
	- [Creating and editing graphical comments](https://docs.nomagic.com/display/MCS2021xR1/Creating+and+editing+graphical+comments)
	- [Replying to comments](https://docs.nomagic.com/display/MCS2021xR1/Replying+to+comments)
	- <sup>o</sup> [Resolving comments](https://docs.nomagic.com/display/MCS2021xR1/Resolving+comments)